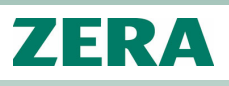

# Messunsicherheitsberechnung in WinSAM\*

Gemäß der Norm DIN EN 62058-31 müssen bei der Erfassung physikalischer Größen die Messunsicherheiten zu den Messergebnissen mit ausgewiesen werden. Ziel der Vorschrift ist eine international einheitliche Vorgehensweise zur Ermittlung und Angabe von Messunsicherheiten, um Messergebnisse weltweit vergleichbar zu machen und die Qualität des Messergebnisses zu bewerten.

### Definition und Einflüsse

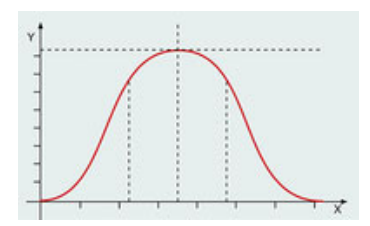

Als Messunsicherheit (MU) bezeichnet man einen dem Messergebnis verbundenen Parameter, der die Streuung der Werte kennzeichnet. Sie grenzt einen Wertebereich ein, innerhalb dessen der "wahre Wert" der Messgröße mit einem anzugebenden Vertrauensniveau von 95,45 % liegt.

> Die Messunsicherheit charakterisiert die Qualität eines Messergebnisses.

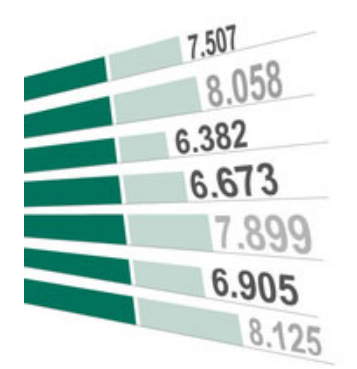

Da eine physikalische Messung immer einen Wert liefert, der vom "wahren Wert" der physikalischen Größe abweicht, ist es notwendig im Bereich der Metrologie diese Abweichungen oder Messunsicherheiten entsprechend zu ermitteln und im Protokoll auszugeben.

Messergebnisse können z. B. durch Eigenabweichung oder Langzeitstabilität des Referenznormals beeinflusst werden (systematische Abweichung). Weiterhin können sich Fremdfeldeinflüsse, Übergangswiderstände an der Kontaktierung z. B. im Bereich des Zählers oder die Anordnung des Messaufbaus auf die Ergebnisse der Messung auswirken (nicht-systematische Abweichung).

#### Statistische oder nicht-statistische Analyse

Bei den Messunsicherheiten unterscheidet man grundsätzlich zwei Typen:

Der *Typ A* bezieht sich auf die statistische Analyse der Messung. Diese Werte sind zu berechnen und nachvollziehbar.

Der *Typ B* bezieht sich auf nicht-statistisch ermittelte Werte wie z. B. Angaben aus Datenblättern und/oder Herstellerangaben zu den Prüfmitteln oder Prüflingen.

#### Bedeutung in der Metrologie

- Objektivierung von Messresultaten
- Widerspruchsfreie und nachvollziehbare Berechnungen
- Rückführbarkeit von Messunsicherheiten
- Weltweite Vergleichbarkeit von Messergebnissen

\* gilt ab WinSAM-Version >7.2.3

Rückführbarkeit

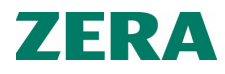

### Informationen zur Berechnung in WinSAM

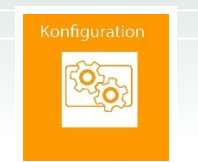

$$
u_{MTS} = \frac{U_{MTS}}{K_{MTS}}
$$

 $u_{DUT} = \frac{\sigma}{\sqrt{n}}$ 

 $u_{\text{des}} = \sqrt{u_{\text{diff}}^2 + u_{\text{MTS}}^2}$ 

 $V_{eff} = \frac{(u_{ges})^4 * (n-1)}{(u_{norm})^4}$ 

Nur wenige Eingaben sind in der WinSAM-Konfiguration notwendig, um die nachfolgenden MU-Berechnungen inklusive anschließender Protokollierung automatisch durchzuführen.

#### 1. Standardmessunsicherheit der Anlage ( $u_{MTS}$ )

In der Konfiguration wird aus den eingegebenen Werten für die Messunsicherheit der K-Faktor (K<sub>MTS</sub>) herausgerechnet. Hier ist der K-Faktor immer gleich 2, unabhängig davon, ob in WinSAM die MU nach Spezifikationen oder aus berechneten Werten aktiviert wurde.

#### 2. Messunsicherheit des Prüflings (UDUT)

Die Messunsicherheit des Prüflings wird aus der Standardabweichung o und der Anzahl der Messungen n berechnet.

#### 3. Gesamt-Standardmessunsicherheit (uges)

Die Gesamt-Standardmessunsicherheit (uges) setzt sich prinzipiell aus der Standardmessunsicherheit des Prüflings (upur) und der Standardmessunsicherheit der Zählerprüfeinrichtung (umrs) zusammen.

#### 4. Effektiver Freiheitsgrad (Veff)

Der effektive Freiheitsgrad berechnet sich aus der Gesamt-Standardmessunsicherheit (uges), aus der Standardmessunsicherheit des Prüflings (uput) und der Anzahl der Messungen (n-1).

Wenn das Ergebnis dieser Berechnung ≥ 100 wird der Deckungsfaktor K mit 2 angegeben.

Ist das Ergebnis < 100 wird der Deckungsfaktor K aus Tabelle der Datenbank (siehe Bild t-Verteilung) nach Anzahl Messungen ausgewählt.

#### 5. Erweiterte Messunsicherheit

Die erweiterte Gesamt-Messunsicherheit U<sub>ges</sub> ist das Produkt aus Gesamt-Standardmessunsicherheit uges und dem zuvor ermittelten K Faktor (Punkt 4).

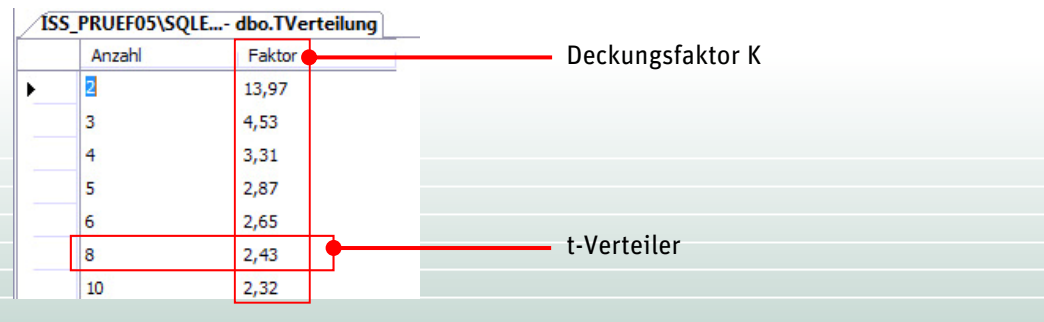

Auszug aus der Tabelle der WinSAM Datenbank

 $U_{\text{des}} = u_{\text{des}} \times K$ 

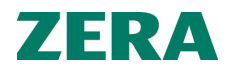

### Berechnung der korrigierten Fehlergrenze

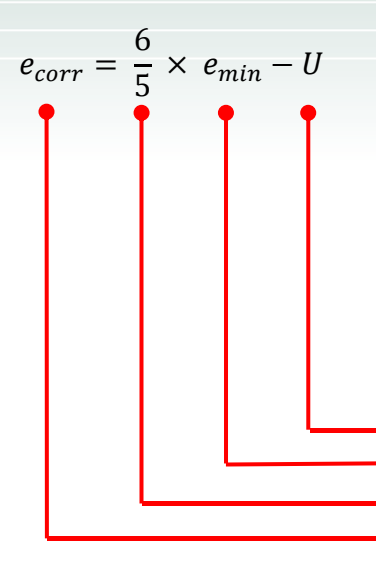

Gemäß der DIN EN 62058-31 ist es notwendig, die korrigierte Fehlergrenze (ecorr) zu errechnen und anzupassen, wenn die Messunsicherheit 20 bis 50 % der Fehlergrenze (emin) beträgt. Die korrigierte Fehlergrenze berechnet sich aus der Fehlergrenze gemäß Herstellerangabe (emin), dem Korrekturfaktor (6/5) und der erweiterten Messunsicherheit (U).

Liegt die Messunsicherheit unter 20 % der Fehlergrenze muss keine Anpassung vorgenommen werden. Bei einem Betrag über 50 % ist das Prüfmittel für diesen Prüfling nicht geeignet.

Erweiterte Fehlergrenze Fehlergrenze gemäß Herstellerangabe Korrekturfaktor (MU 20 … 50 %) Korrigierte Fehlergrenze (Iref cos φ)

### Umsetzung in WinSAM\*

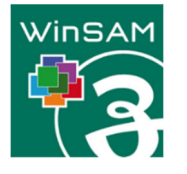

Anhand von Werten aus der Datenbank und Einträgen in die Konfiguration berechnet WinSAM\* die Messunsicherheit und die korrigierte Fehlergrenze (ecorr). In der Protokollierung können diese Werte mit ausgegeben werden.

#### Konfiguration → Messunsicherheit \*\*

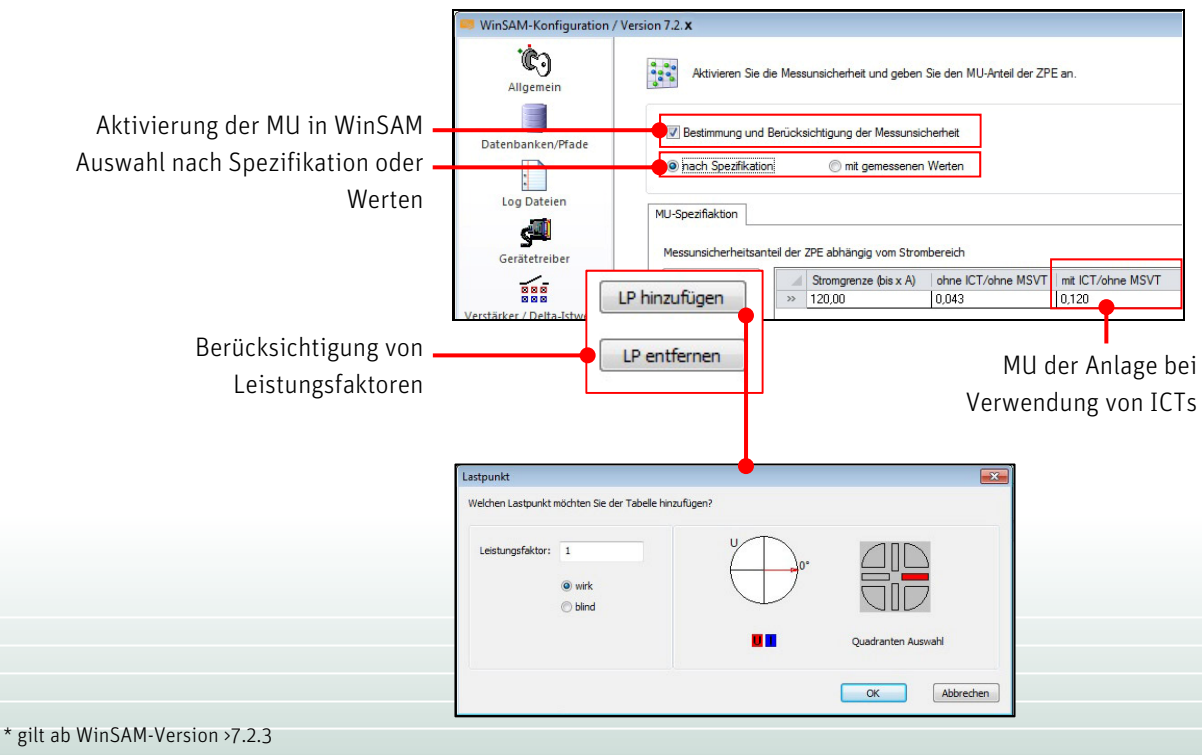

\*\* Anzeige kann je nach Version variieren

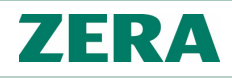

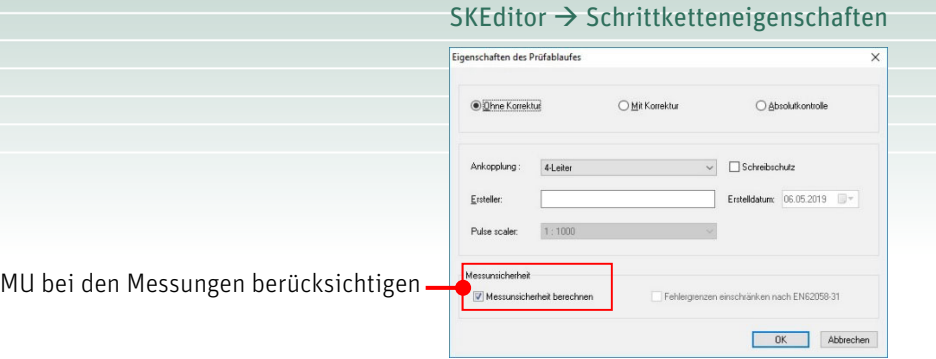

#### Auszug Prüfprotokoll und Datenbank\*\*

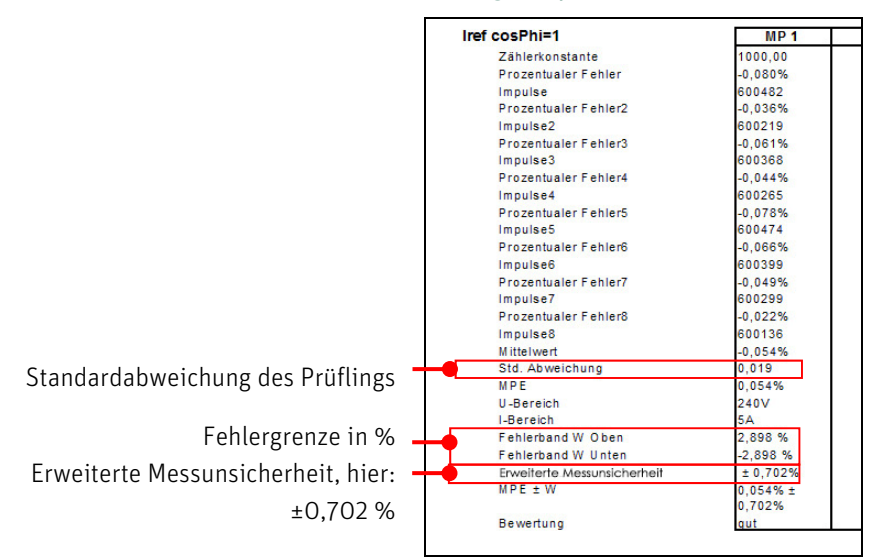

### Weitere Infos zum Thema

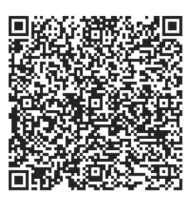

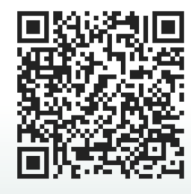

### Software WinSAM

Weitere Informationen zur Prüf- und Steuersoftware WinSAM finden Sie auf unserer Webseite. https://www.zera.de/de/produkte/software/

## Fachartikel zur Messunsicherheit

Weitere Informationen zum Thema finden Sie auf unserer Webseite.

https://www.zera.de/de/produkte/software/informationen/messu nsicherheit/#c2175